# **EDA\_GetFunctionParamsRec**

Funkcia získa zoznam pomenovaných parametrov z predpisu funkcie.

### **Deklarácia**

```
 EDA_GetFunctionParamsRec(
 TEXT in funcBody,
  REC in params,
  REC out funcParams,
  INT out errorCode
 )
```
### **Parametre**

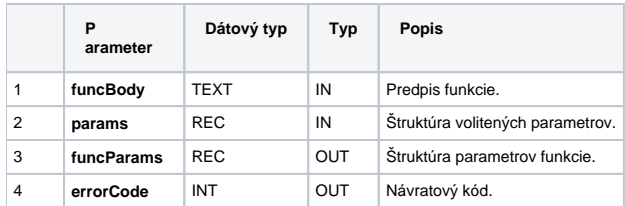

### **Použitie**

CALL %EDA\_GetFunctionParamsRec (\_funcBody, \_params, \_funcParams, \_errorCode);

#### Štruktúra parametrov funkcie:

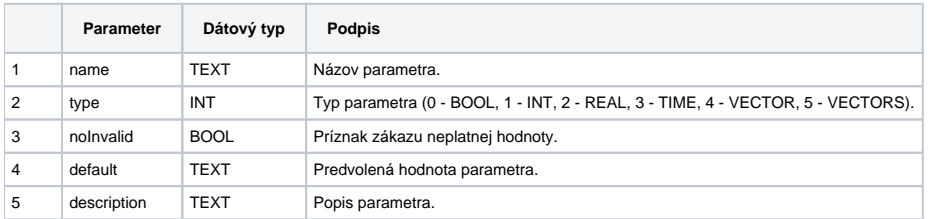

Obsah štruktúry volitených parametrov verzie 1:

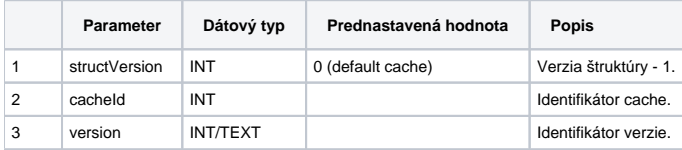

## **Príklad použitia**

```
 RPC PROCEDURE Test(BOOL _success)
 INT _errorCode
 TEXT _funcBody
RECORD NOALIAS (SD.EDA GetFunctionParams Params V1) _params
 RECORD NOALIAS(SD.EDA_ParamDesc) _funcParams
_1 funcBody := _1 funcBody "PARAM BOOL _b := 1;" + _6Chr(10)
_1 funcBody := _1 funcBody + "PARAM NOINVALID INT _1;" + _3Chr(10)
_1funcBody := _1funcBody + "PARAM NOINVALID REAL _r := 0.0 COMMENT ""real parameter"";" + _1°Chr(10)
{\it \_funcBody := \_funcBody + "PARM NOINVALID TIME_t := %BeginYear(\$CurrentTime()); " + %Chr(10) _funcBody := _funcBody + "PARAM VEKTOR _v COMMENT ""vector parameter"";" + %Chr(10)
 _1funcBody := _1funcBody + "PARAM VEKTORS _ w : " + %char(10)__funcBody := _funcBody + "RETURN _v;"
 ; nacita zoznam parametrov predpisu funkcie
 _params[1]^structVersion := 1
 CALL %EDA_GetFunctionParamsRec(_funcBody, _params, _funcParams, _errorCode)
 IF _errorCode != 0 THEN
   RETURN
 ENDIF
 END
```

```
Súvisiace stránky:
```
[Chybové kódy](https://doc.ipesoft.com/pages/viewpage.action?pageId=17273274) [EDA vektory](https://doc.ipesoft.com/pages/viewpage.action?pageId=17273282) [Tvorba externých funkcií](https://doc.ipesoft.com/pages/viewpage.action?pageId=17273247)